# *Lecture 8*  **UNION OPERATORS, INTERSECTION, EXCEPTION, GROUPING SETS**

Assistant professor: Yermaganbetova Madina

# **UNION OPERATOR**

- The UNION operator combines result sets of two or more SELECT statements into a single result set.
- Removes all duplicate rows.
- Both queries must return same number of rows.
- The corresponding columns in the queries must have compatible data types.

# THE FOLLOWING VENN DIAGRAM ILLUSTRATES HOW THE UNION WORKS:

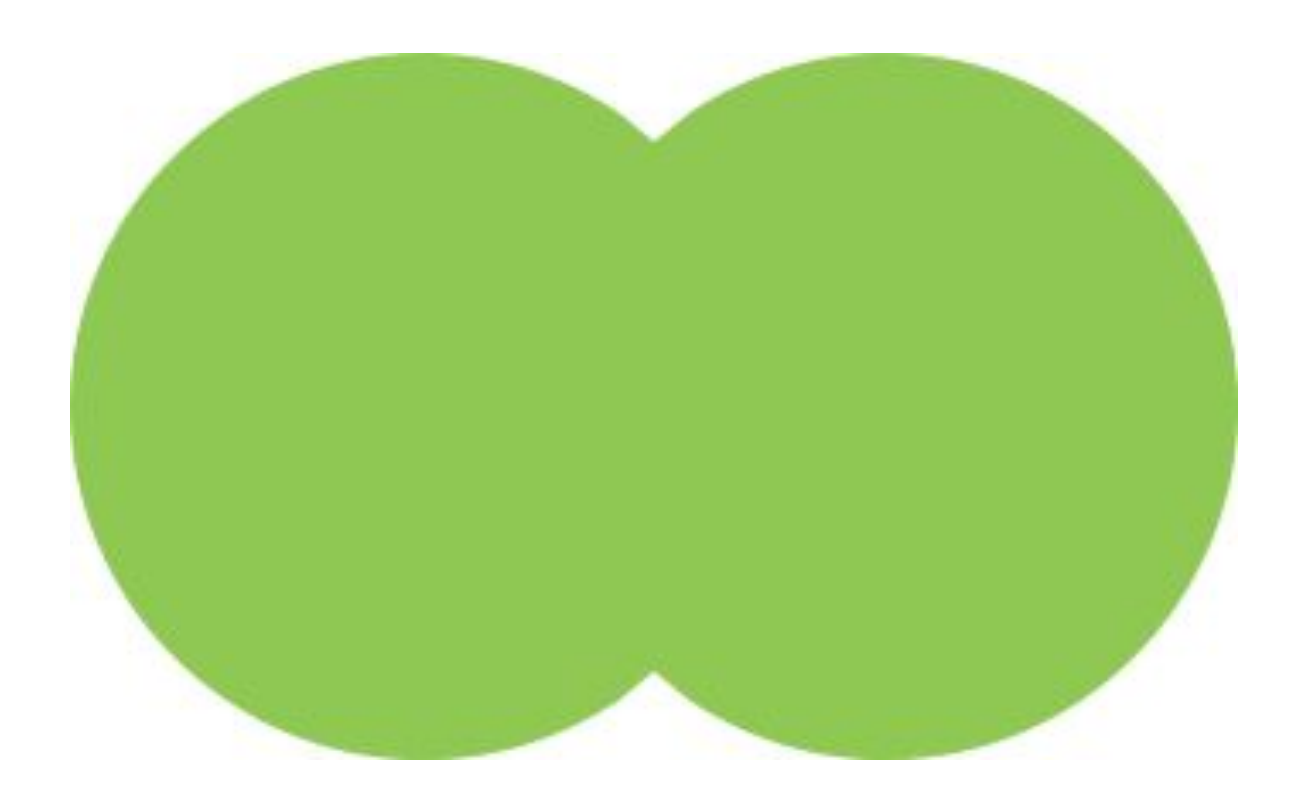

**SYNTAX:**

**SELECT** column1, column2 **FROM** table1 **UNION SELECT** column1, column2 **FROM** table2;

# **UNION ALL** OPERATOR

- The UNION operator combines result sets of two or more SELECT statements into a single result set.
- Does not remove duplicate rows.
- Both queries must return same number of rows.
- The corresponding columns in the queries must have compatible data types.

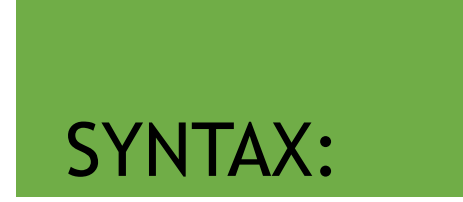

### **SELECT**  select\_list\_1

**FROM** table1

**UNION ALL**

**SELECT** 

select\_list\_2

**FROM** table2

# **UNION AND UNION ALL EXAMPLES**

 $\overline{2}$ 

SELECT first\_name, last\_name FROM student UNION SELECT first\_name, last\_name FROM instructor;

#### output

:

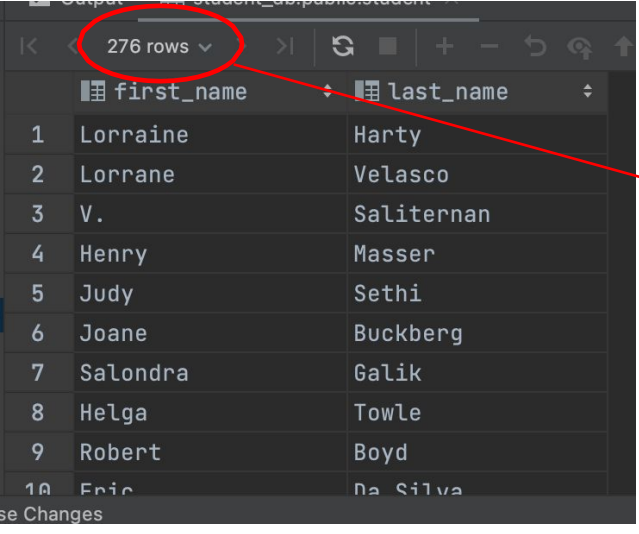

- SOLECT first\_name, last\_name FROM student UNION ALL
- SELECT first\_name, last\_name FROM instructor;

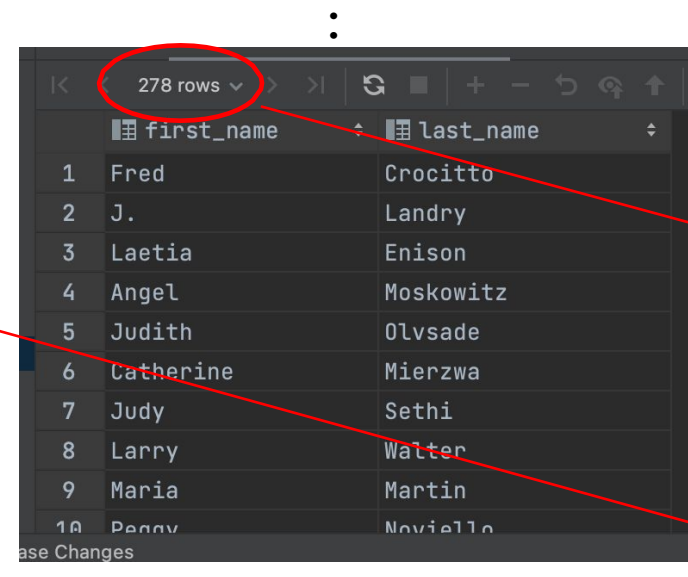

### output

- **UNION produces** 276 rows, while UNION ALL gives 278.
- It means, we have duplications in full names of instructors and students.

## **INTERSECT** OPERATOR

- Used to combine result set of two or more SELECT statement into a single result.
- The INTERSECT operator returns all rows in both result sets.
- The number of columns that appear in the SELECT statement must be the same.
- Data types of the columns must be compatible.

### **THE FOLLOWING ILLUSTRATION SHOWS THE FINAL RESULT SET PRODUCED BY THE INTERSECT OPERATOR:**

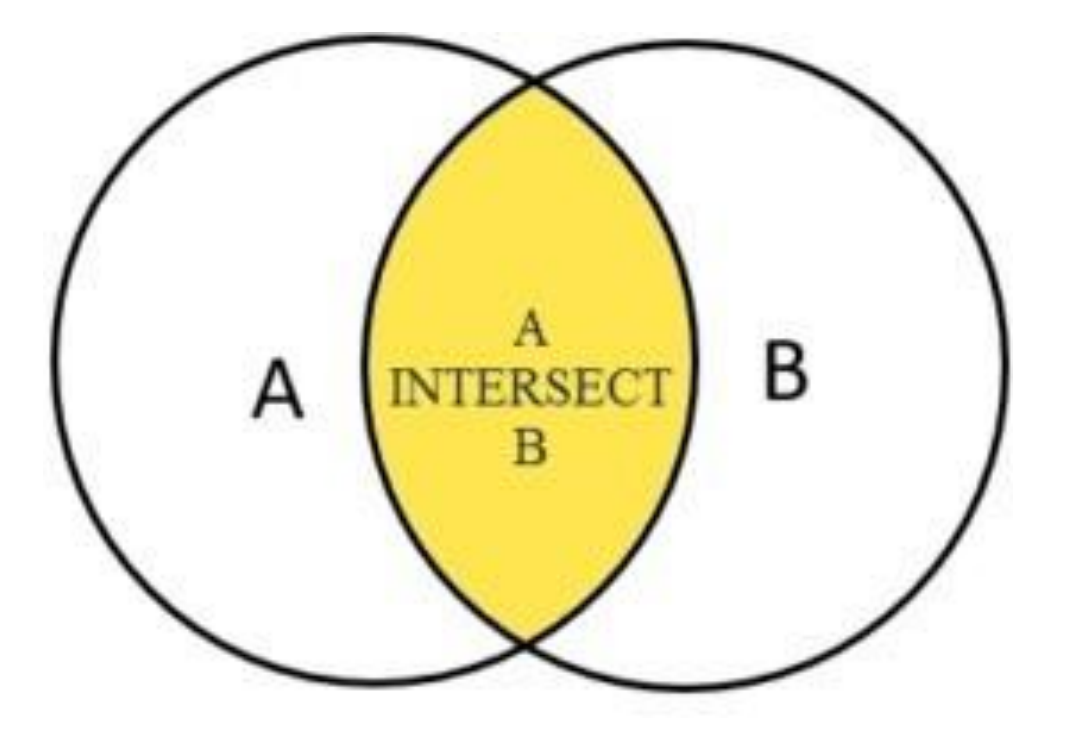

### **SYNTAX:**

**SELECT** select\_list **FROM** table1 **INTERSECT SELECT** select\_list **FROM** table2;

# **EXCEPT OPERATOR**

- Returns rows by comparing the result sets of two or more queries.
- Returns rows in first query not present in output of the second query.
- Returns distinct rows from the first (left) query not in output of the second (right) query.
- The number of columns and their order must be the same in both queries.
- The data types of the respective columns must be

### **THE FOLLOWING VENN DIAGRAM ILLUSTRATES THE EXCEPT OPERATOR:**

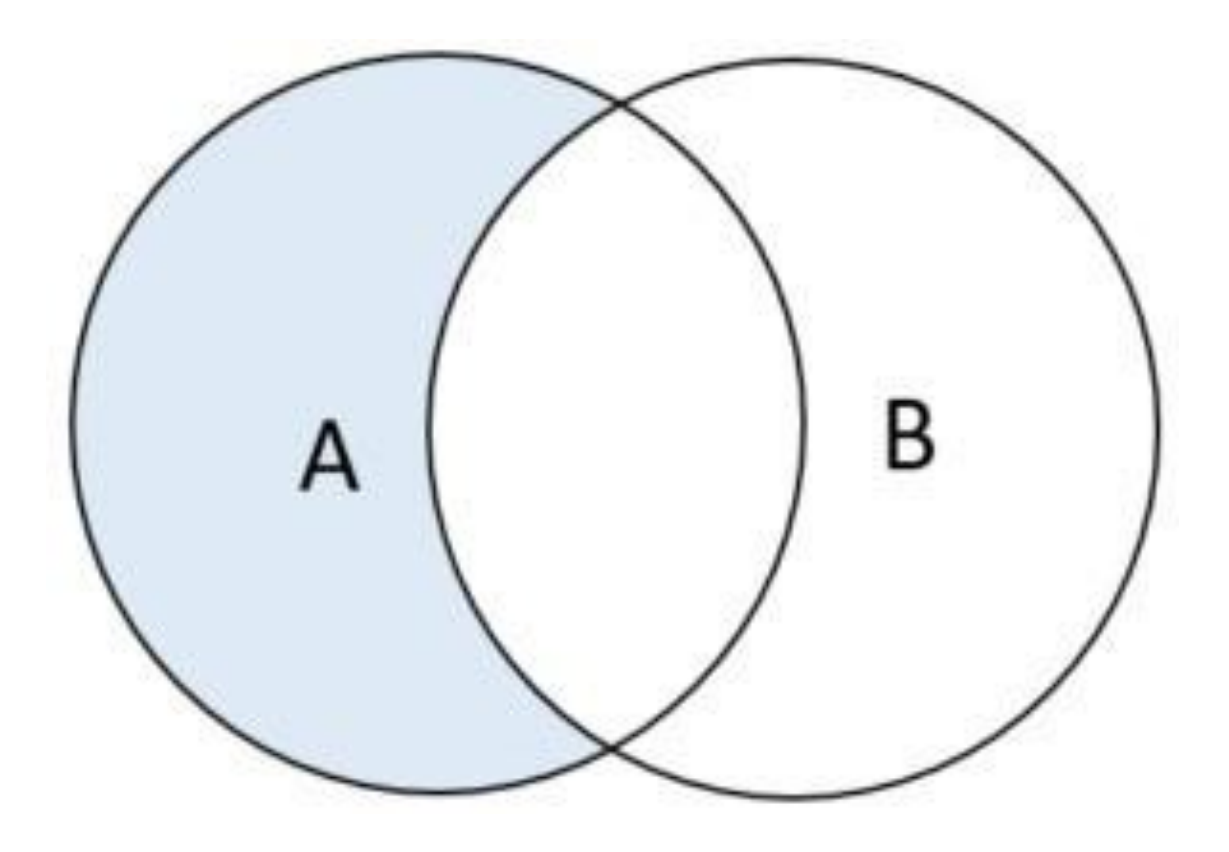

### **SYNTAX:**

**SELECT** select\_list **FROM** table1 **EXCEPT SELECT** select\_list **FROM** table2;

# **POSTGRESQL: GROUPING SETS**

▪ A grouping set is a set of columns by which you group by using the GROUP BY clause.

■ A grouping set is denoted by a comma-separated list of columns placed inside parentheses:

(column1, column2, ...)

### GROUPING SETS

■ PostgreSQL provides the GROUPING SETS clause which is the subclause of the GROUP BY clause.

■ The GROUPING SETS allows you to define multiple grouping sets in the same query.

### SYNTAX:

```
SELECT c1, c2, aggregate function(c3)
FROM table name
GROUP BY
GROUPING SETS ( (c1, c2), (c1), (c2), () 
);
```
# **EXAMPLE**

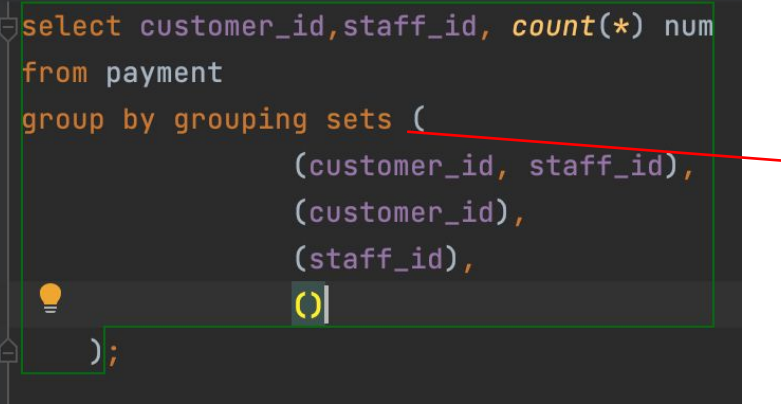

#### output

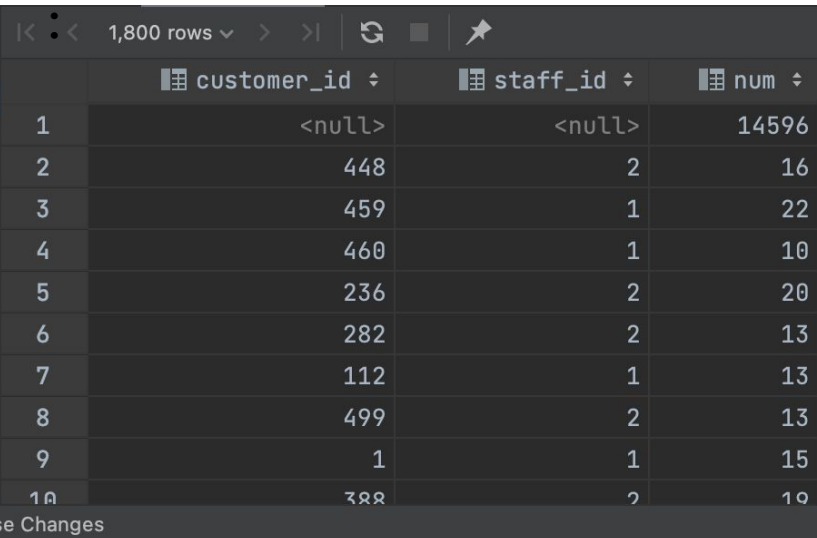

- Grouping sets is equivalent to UNION ALL operator.
- They both give the same output.

select customer\_id, staff\_id, count(\*) num from payment group by customer\_id, staff\_id\_

#### UNION ALL

 $\frac{1}{3}$ select customer\_id,null,  $count(*)$  num from payment goup by customer\_id

UNION ALL

 $\vert$ select null,staff\_id,  $count(*)$  num from payment group by staff\_id\_

**UNION ALL** 

 $\frac{1}{3}$ select null,null,  $count(*)$  num from payment;

# **GROUPING SETS: CUBE**

- Grouping operations are possible with the concept of grouping sets.
- PostgreSQL CUBE is a subclause of the GROUP BY clause.
- The CUBE allows you to generate multiple grouping sets.

### **CUBE SYNTAX**

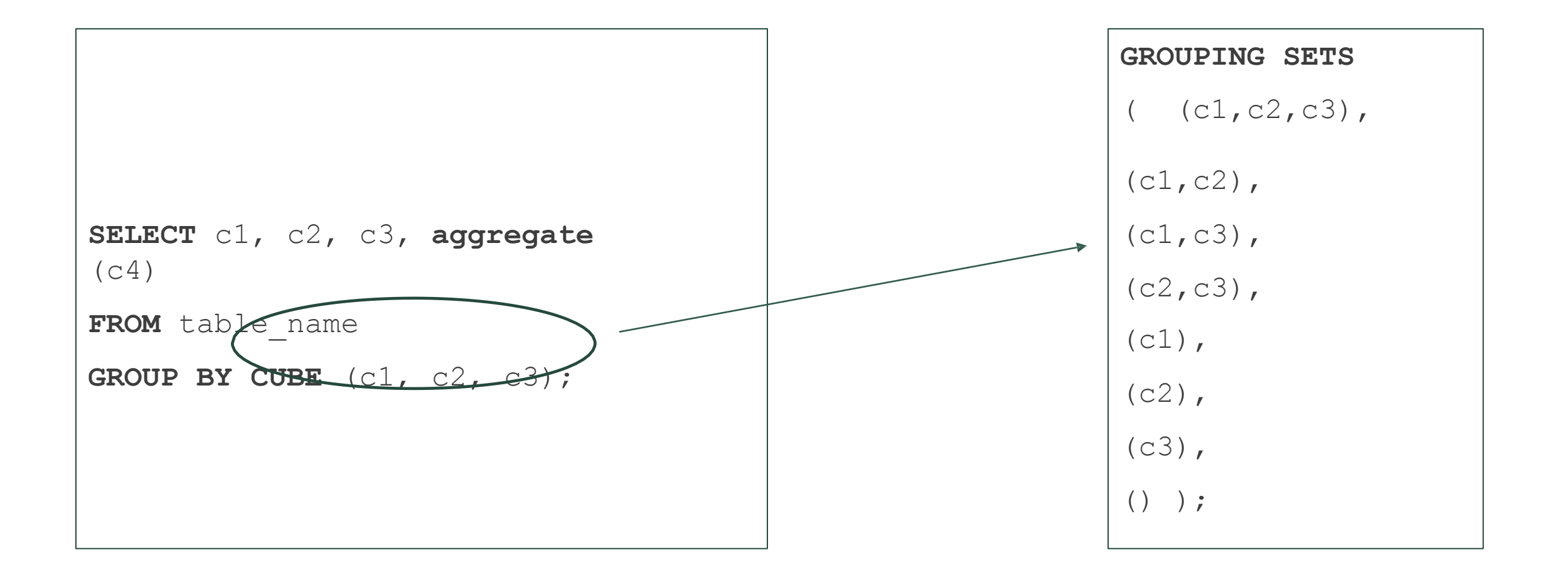

## **CUBE EXAMPLE**

select customer\_id, staff\_id, count(\*) num from payment group by cube (customer\_id, staff\_id) order by customer\_id,staff\_id;

#### output

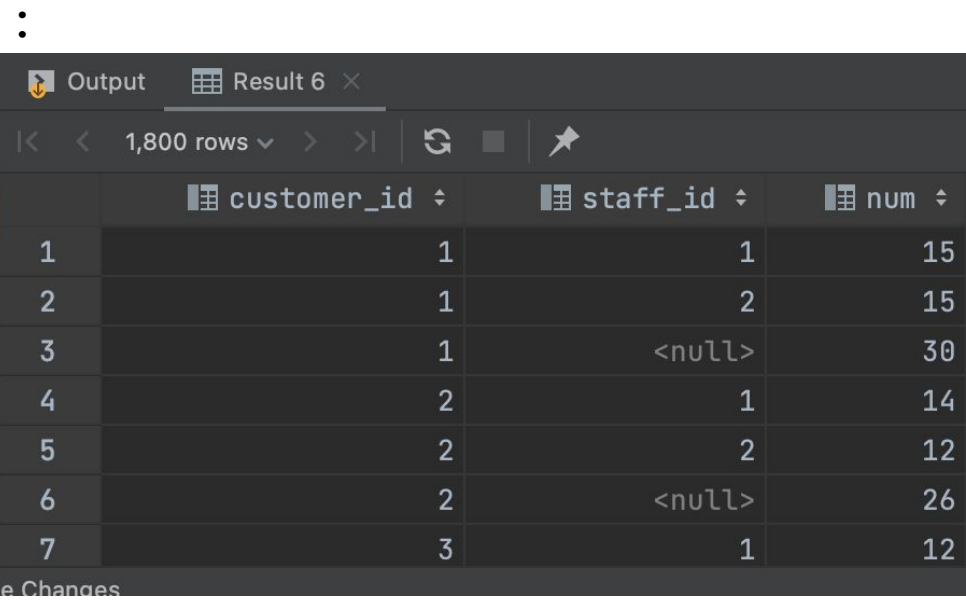

### Partial cube example:

select staff\_id, customer\_id, count(\*) num from payment group by staff\_id, cube (customer\_id) order by staff\_id, customer\_id nulls first ;

#### output

 $\bullet$ 

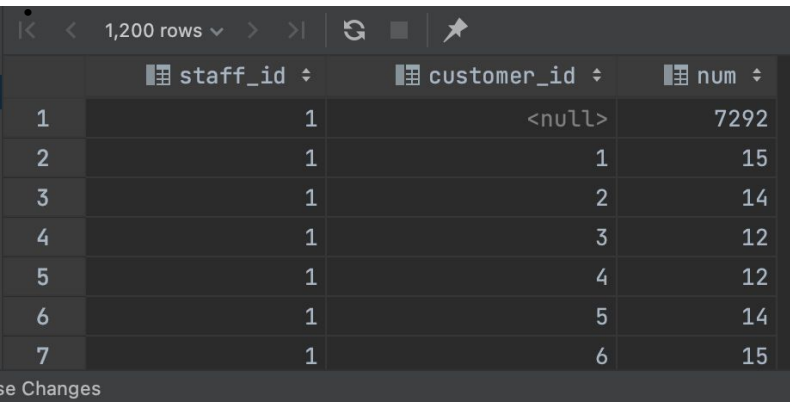

# **GROUPING SETS: ROLLUP**

- PostgreSQL ROLLUP is a subclause of the GROUP BY clause.
- Different from the CUBE subclause, ROLLUP does not generate all possible grouping sets based on the specified columns. It just makes a subset of those.
- The ROLLUP assumes a hierarchy among the input columns and generates all grouping sets that make sense considering the hierarchy.

# **CUBE VS ROLLUP**

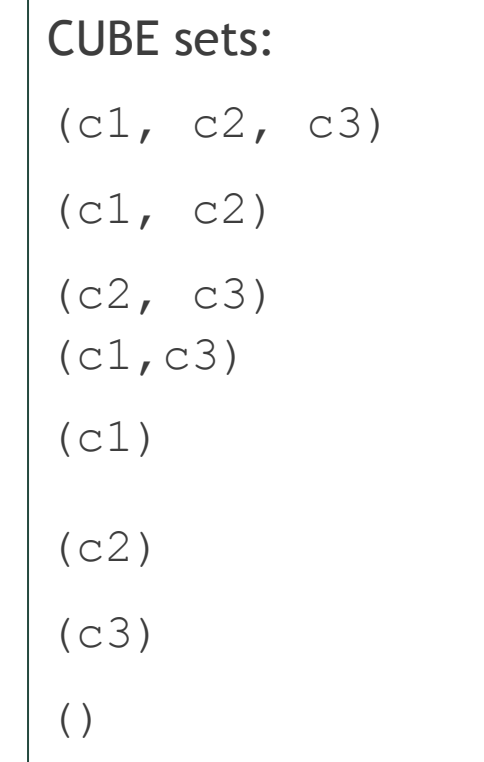

However, the ROLLUP(c1,c2,c3) generates only four grouping sets, assuming the rarchy  $c1 > c2 > c3$  as

follows:

ROLLUP sets:  $(c1, c2, c3)$  $(c1, c2)$ (c1) ()

## **ROLLUP SYNTAX**

**SELECT** c1, c2, c3,

**aggregate**(c4) **FROM** table\_name

**GROUP BY ROLLUP** (c1, c2, c3);

### **ROLLUP EXAMPLE**

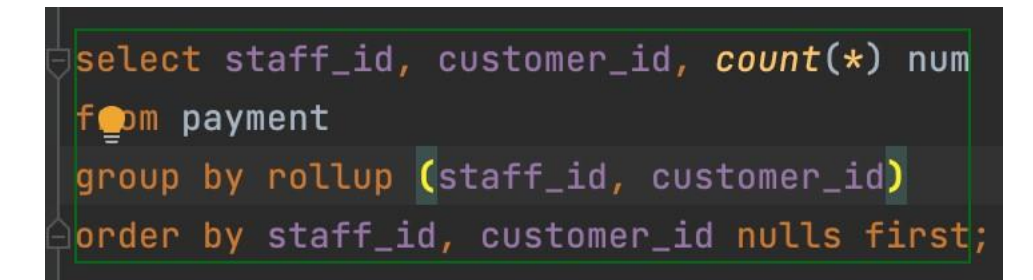

#### output

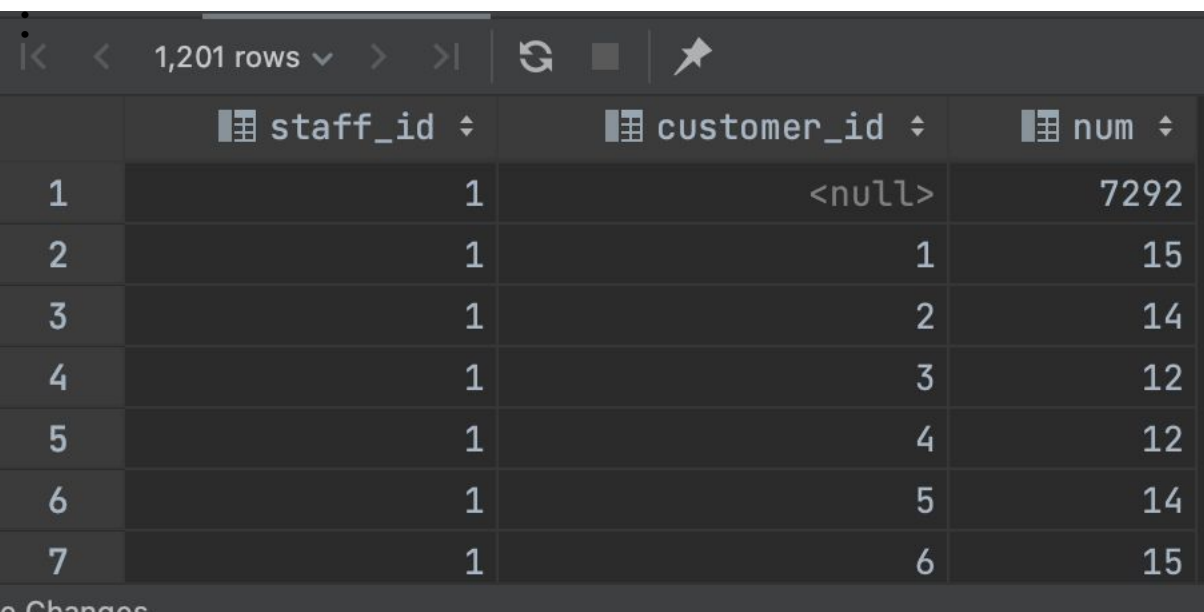

e Changes

SELECT \* FROM top\_rated\_films;

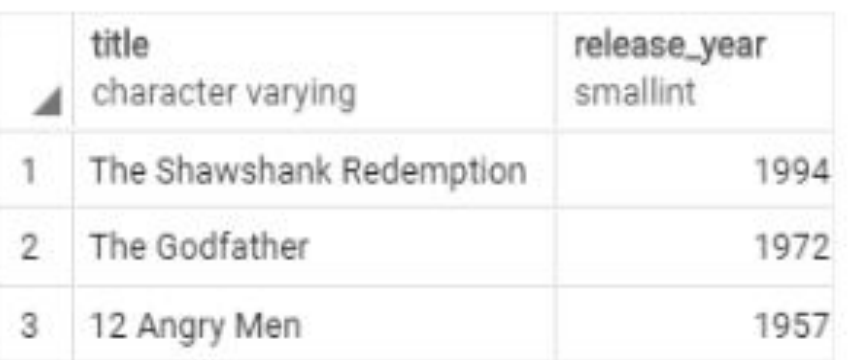

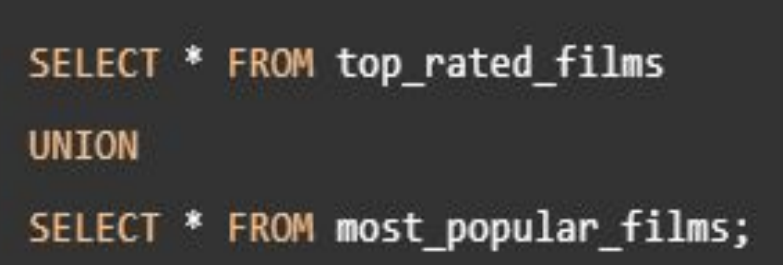

### SELECT \* FROM most\_popular\_films;

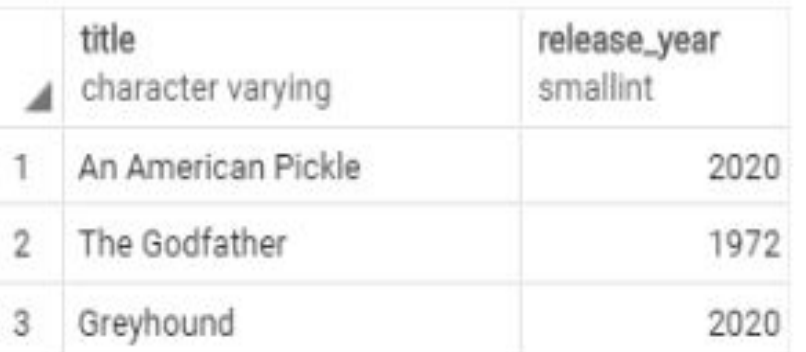

SELECT \* FROM top\_rated\_films;

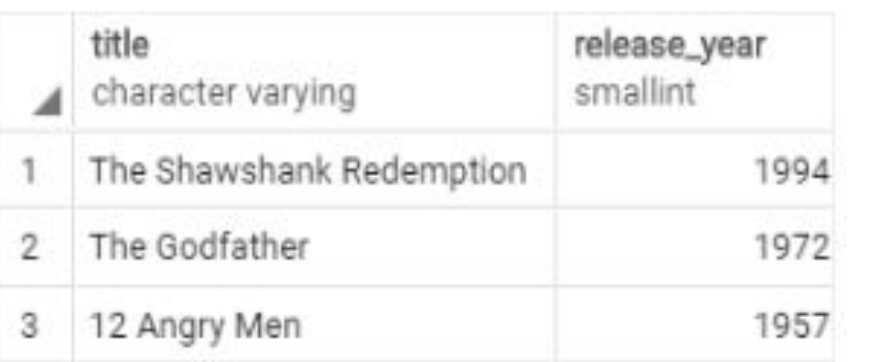

### SELECT \* FROM most\_popular\_films;

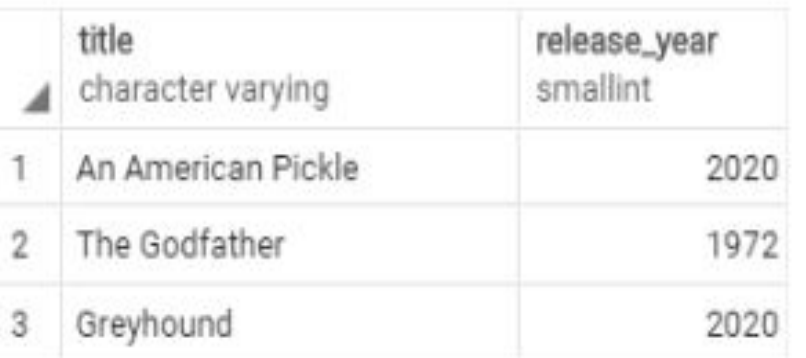

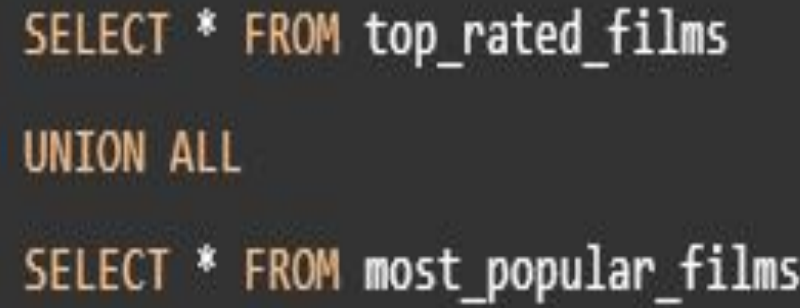

ORDER BY title;

SELECT \* FROM top\_rated\_films;

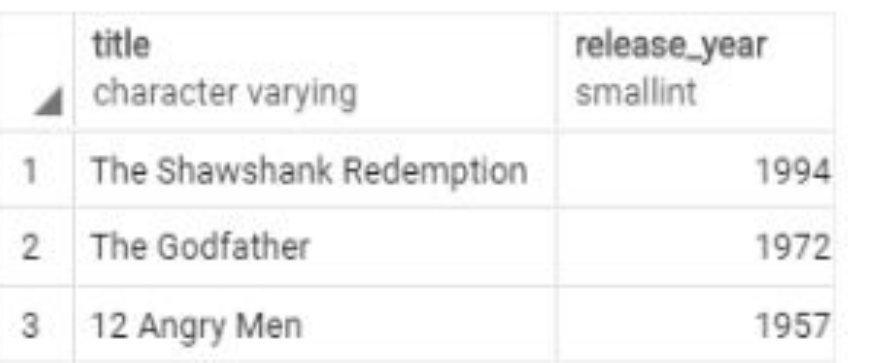

SELECT<sup>\*</sup>

FROM most\_popular\_films

INTERSECT

SELECT<sup>\*</sup>

FROM top\_rated\_films;

### SELECT \* FROM most\_popular\_films;

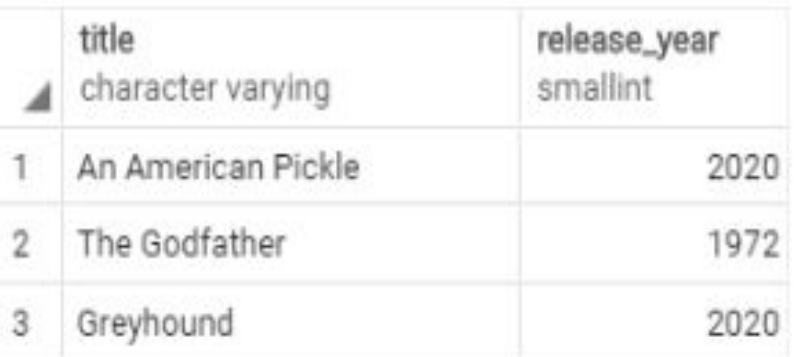

#### Employee Person<br>
character varying (50) distribution of the example of the character varying (50) distribution of the example of the example of the example of the example of the example of the example of the example of the id<br>
I [PK] integer annie.smith@myemail.com Annie Smith  $\overline{2}$ 2 Susan Klassen susan.klassen@mydb.com  $\sqrt{3}$ 3 May mkaasman2@freewebs.com Kaasman

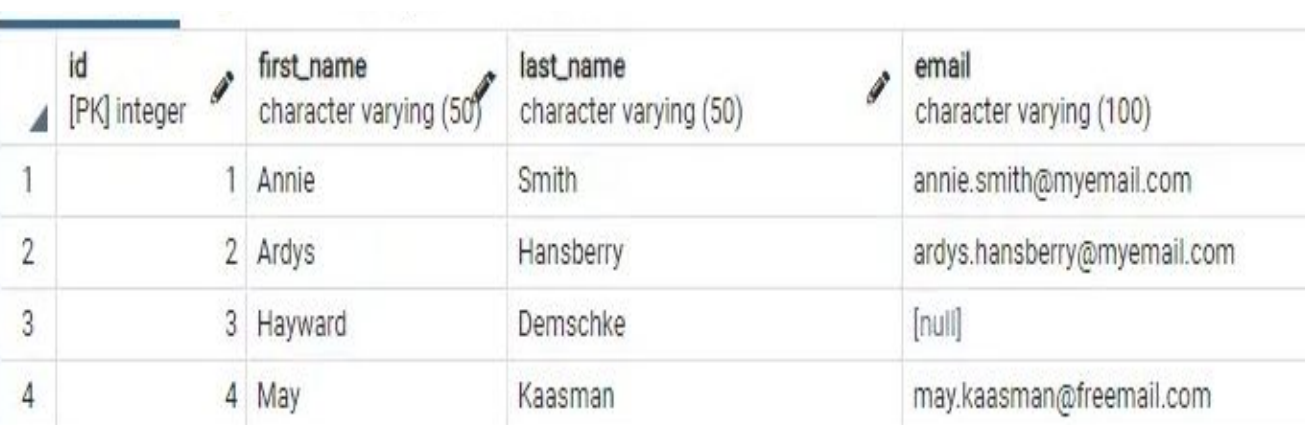

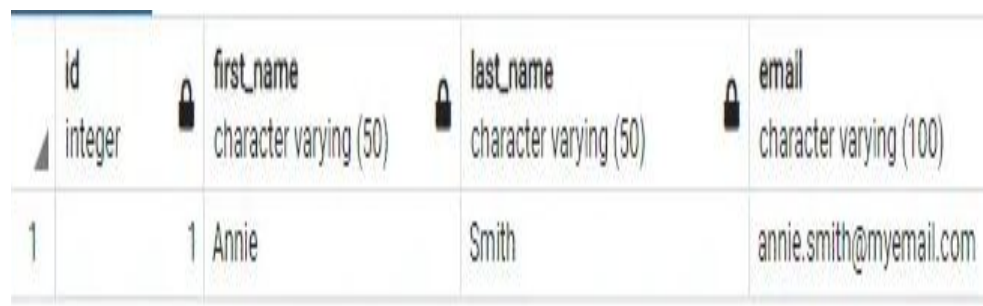

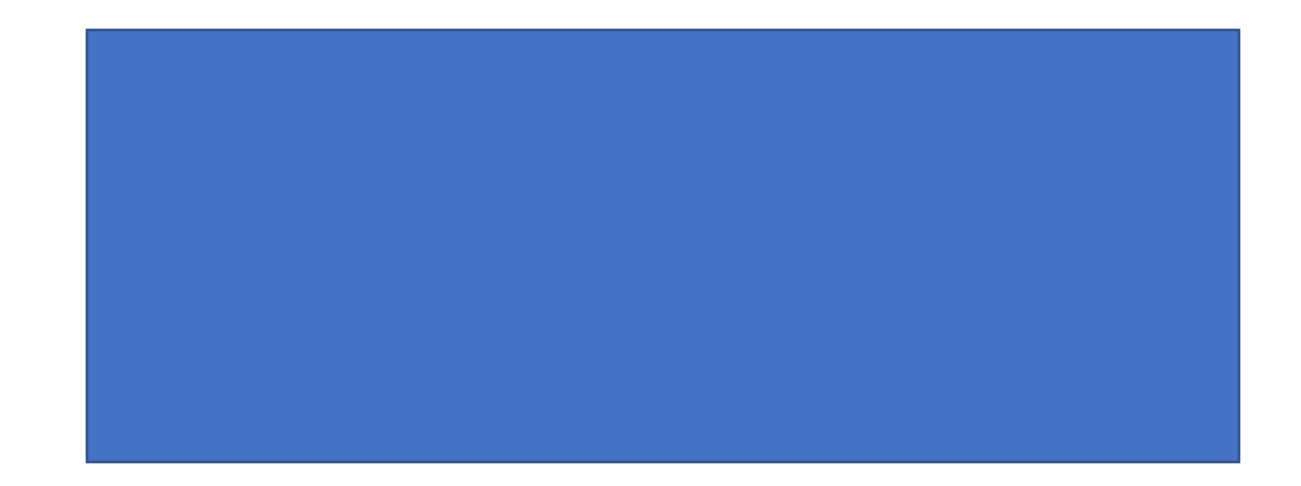

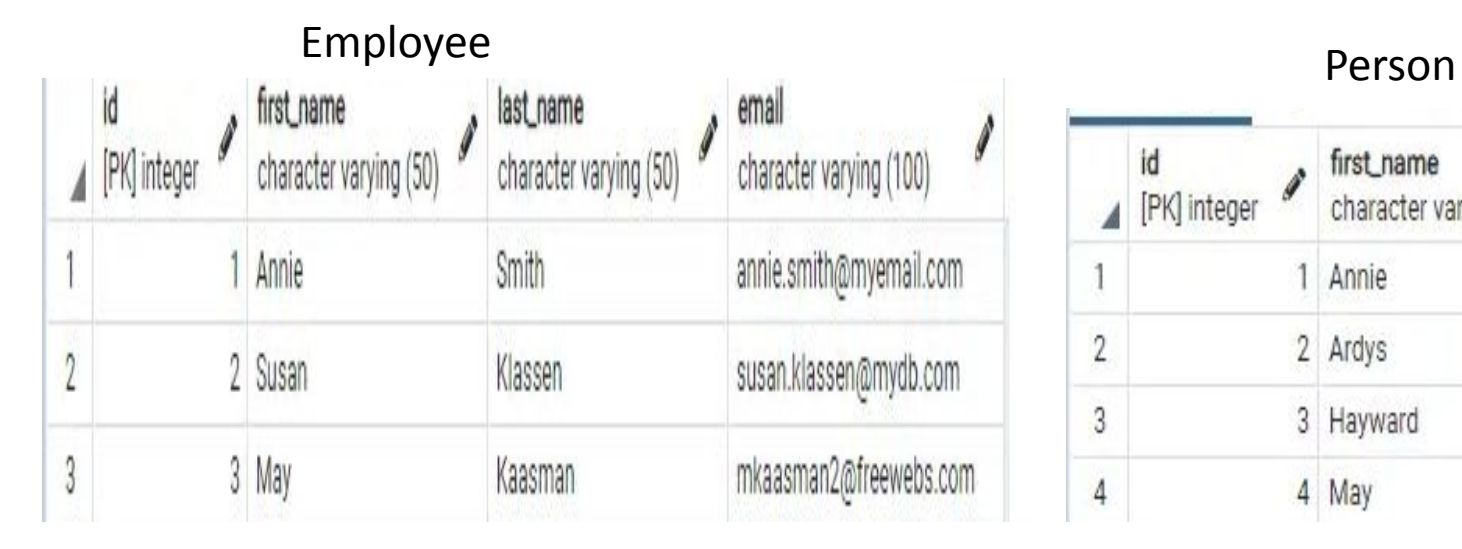

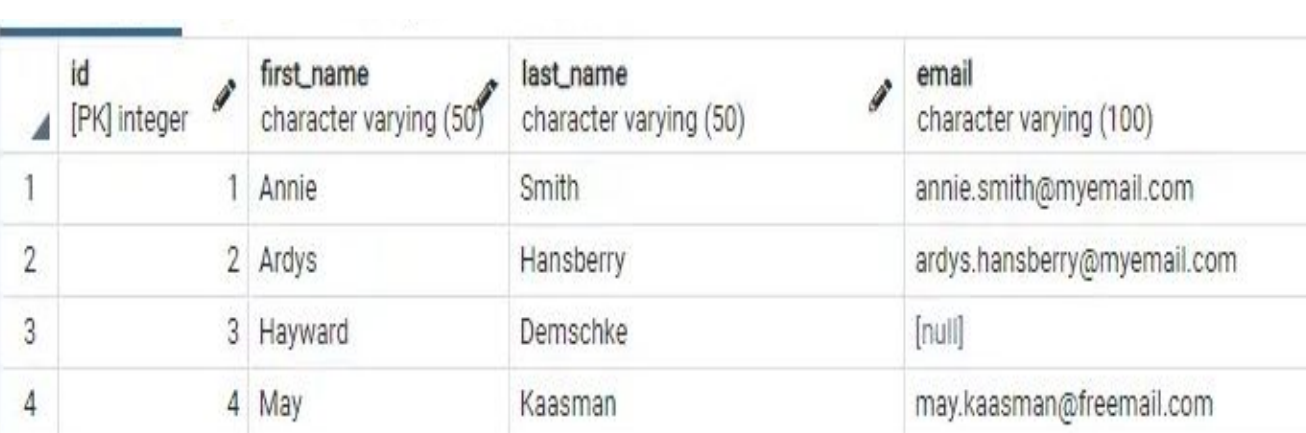

**SELECT** first\_name, last\_name **FROM** Employee **INTERSECT SELECT** first\_name, last\_name **FROM** Person **ORDER BY** first\_name;

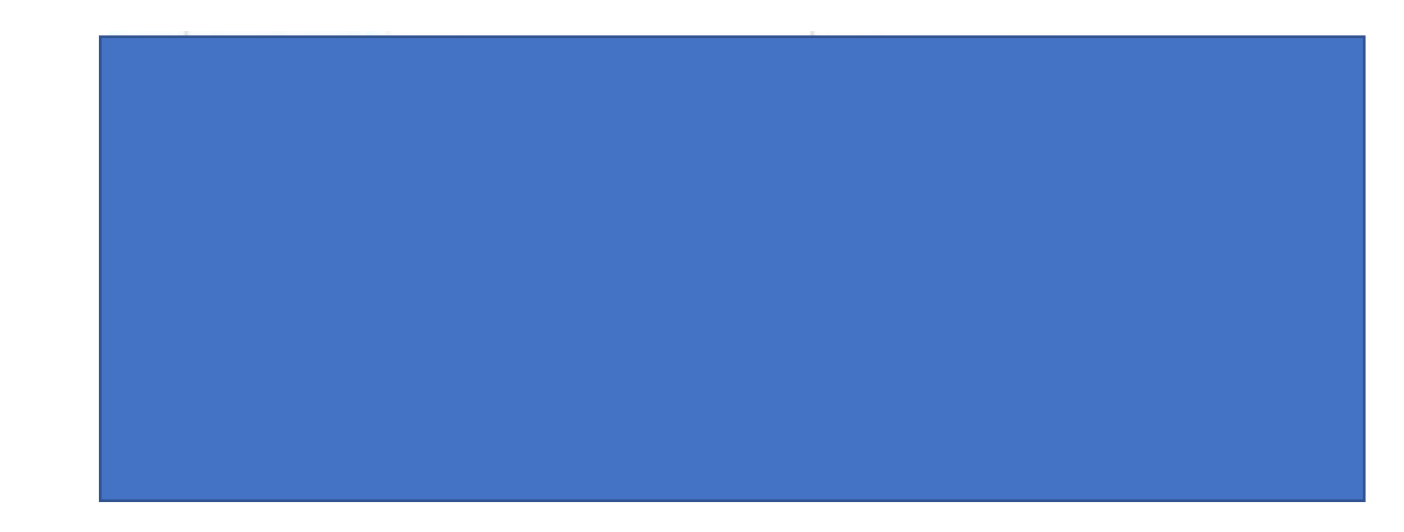

#### Employee<br>
first\_name<br> **Employee** Person character varying (50) character varying (50) character varying (100) Annie Smith annie.smith@myemail.com  $\sqrt{2}$ susan.klassen@mydb.com 2 Susan Klassen  $\sqrt{3}$ 3 May mkaasman2@freewebs.com Kaasman

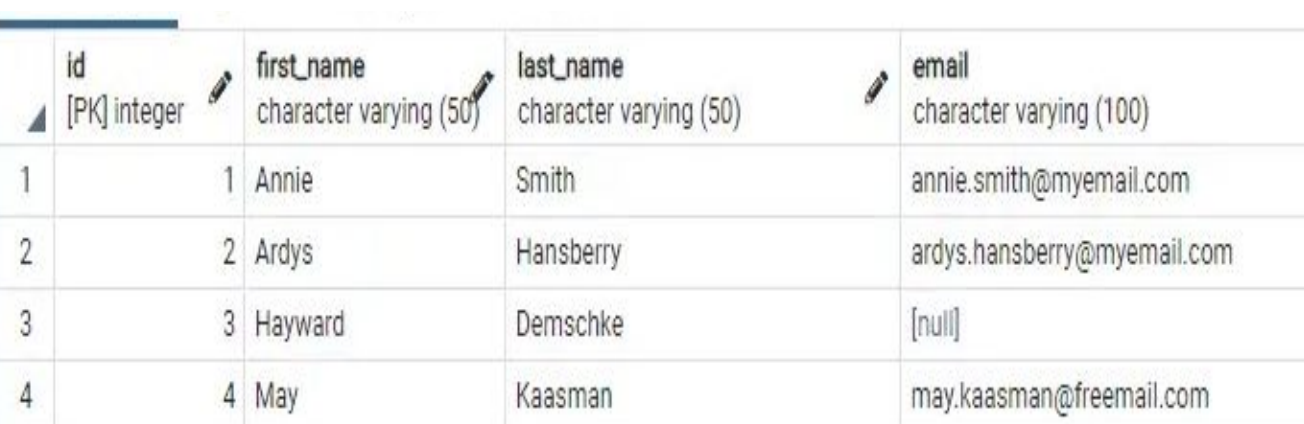

**SELECT** id, first\_name, last name **FROM** Employee **INTERSECT SELECT** first\_name, last\_name **FROM** Person

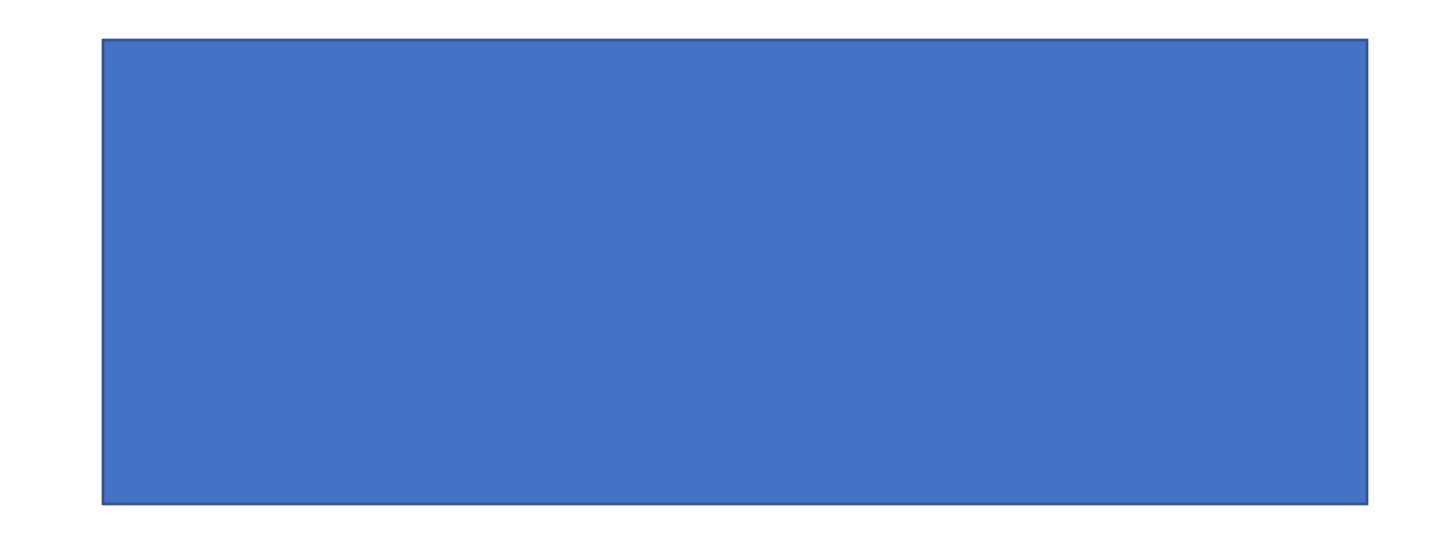

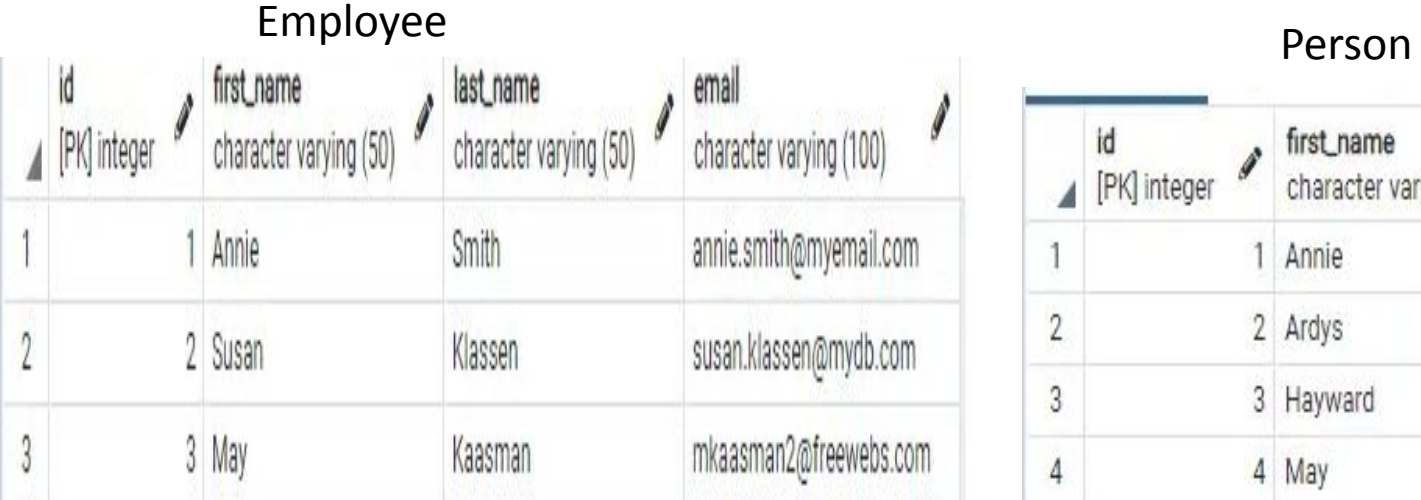

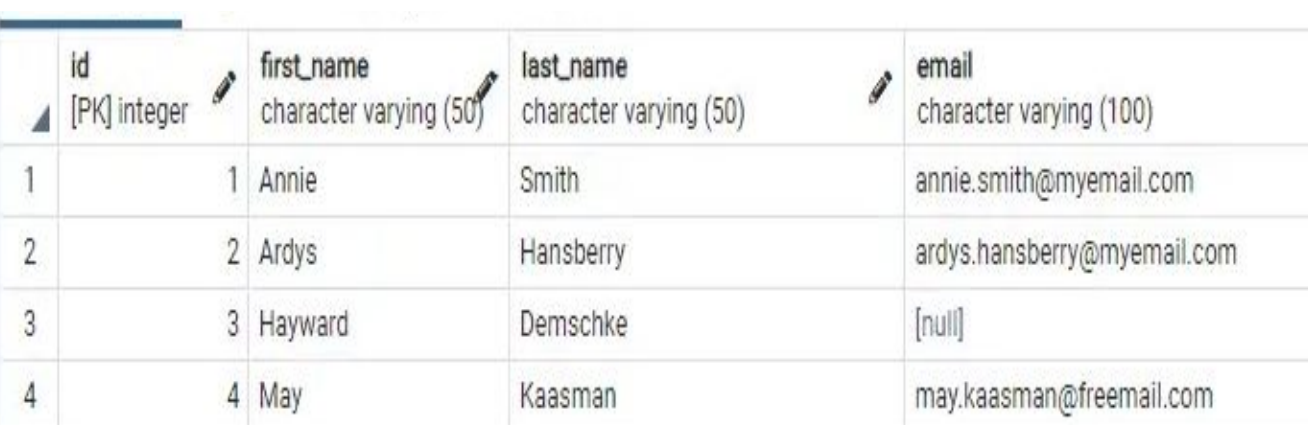

### **SELECT \*FROM** Employee **EXCEPT SELECT \* FROM** Person**;**

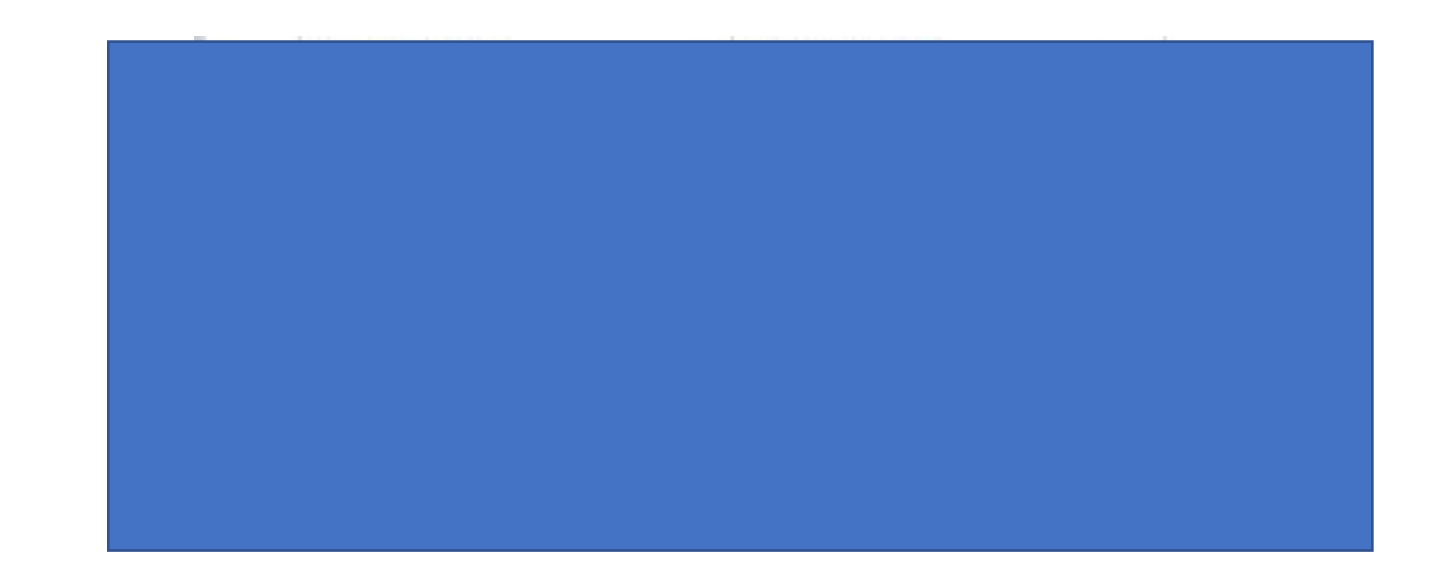

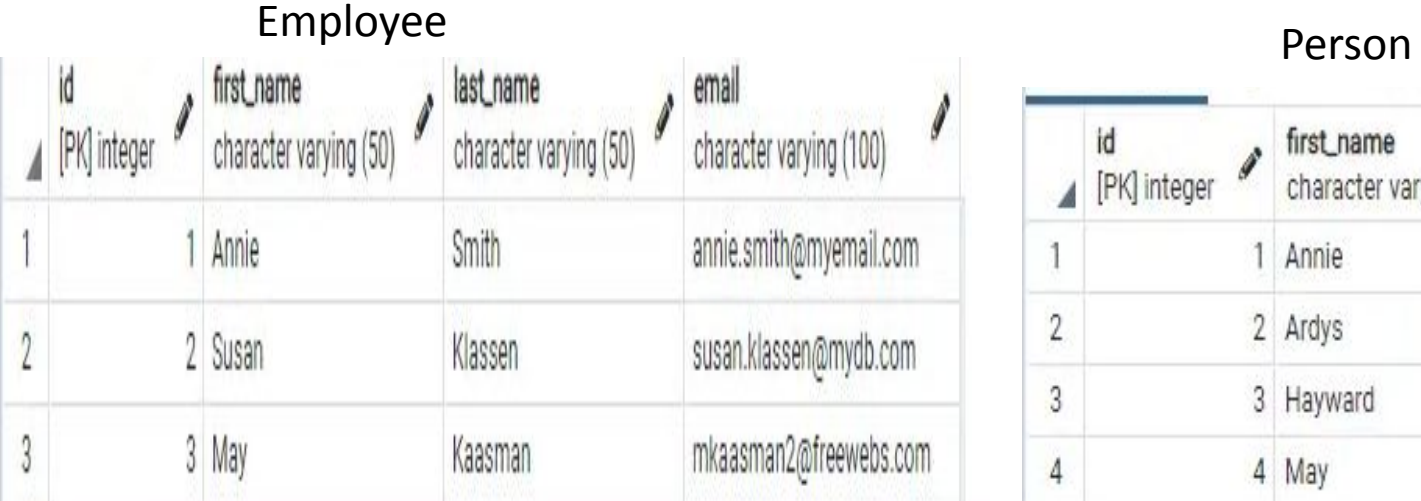

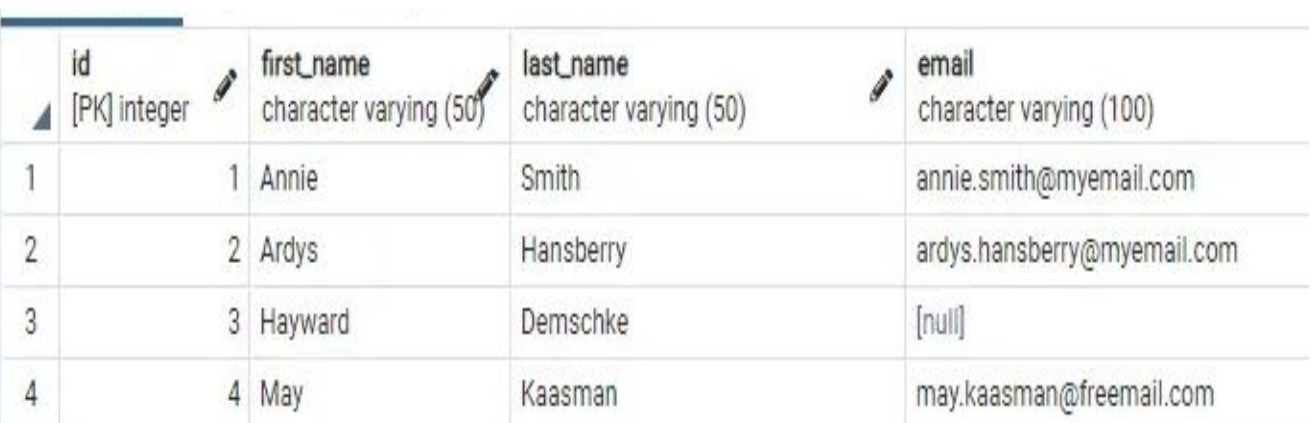

### **SELECT \* FROM** Employee **UNION SELECT \* FROM** Person**;**

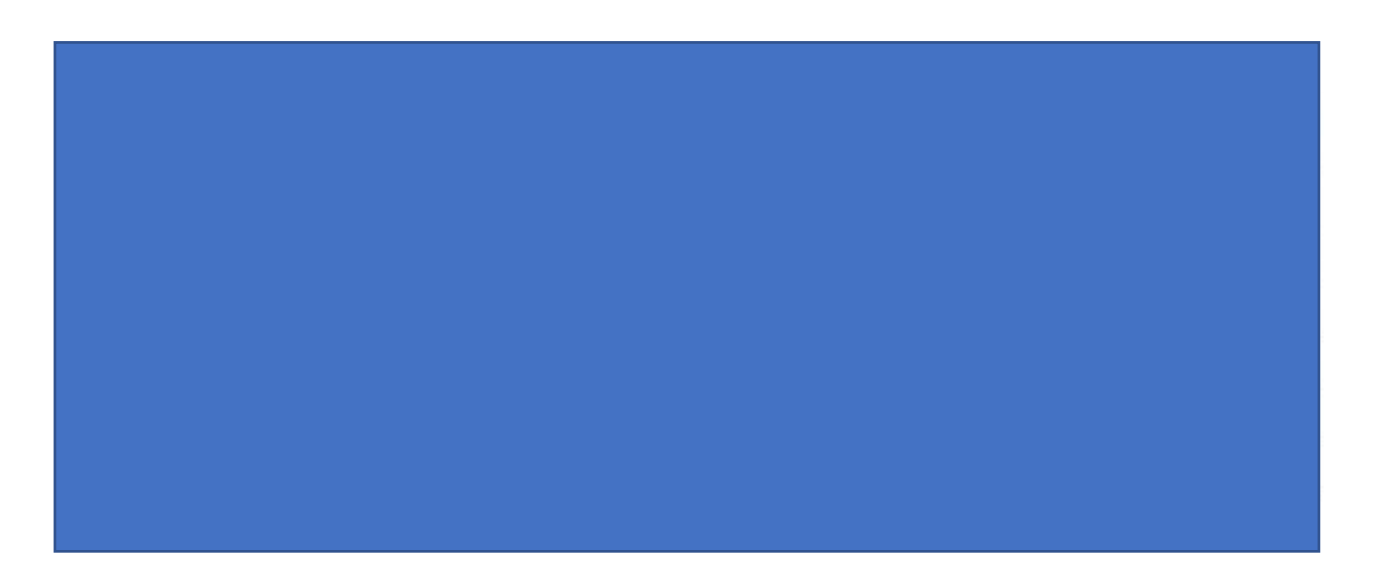

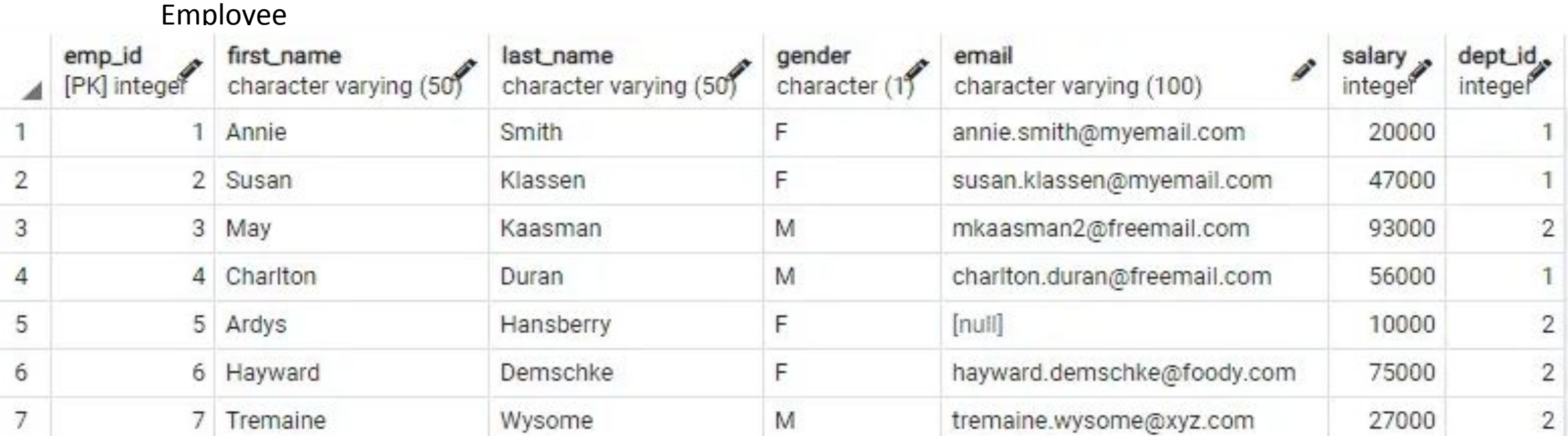

### **SELECT** dept\_id, **SUM**(salary) **FROM** employee **GROUP BY** dept\_id;

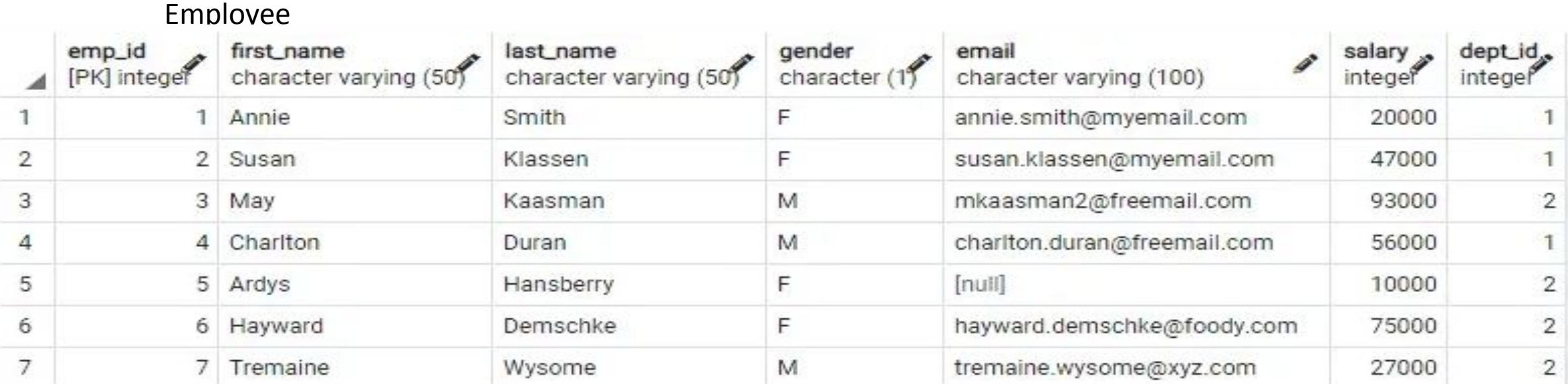

SELECT dept\_id, gender, SUM(salary) FROM employee GROUP BY GROUPING SETS (

```
(dept_id, gender),
(dept_id),
(gender),
()
```
);

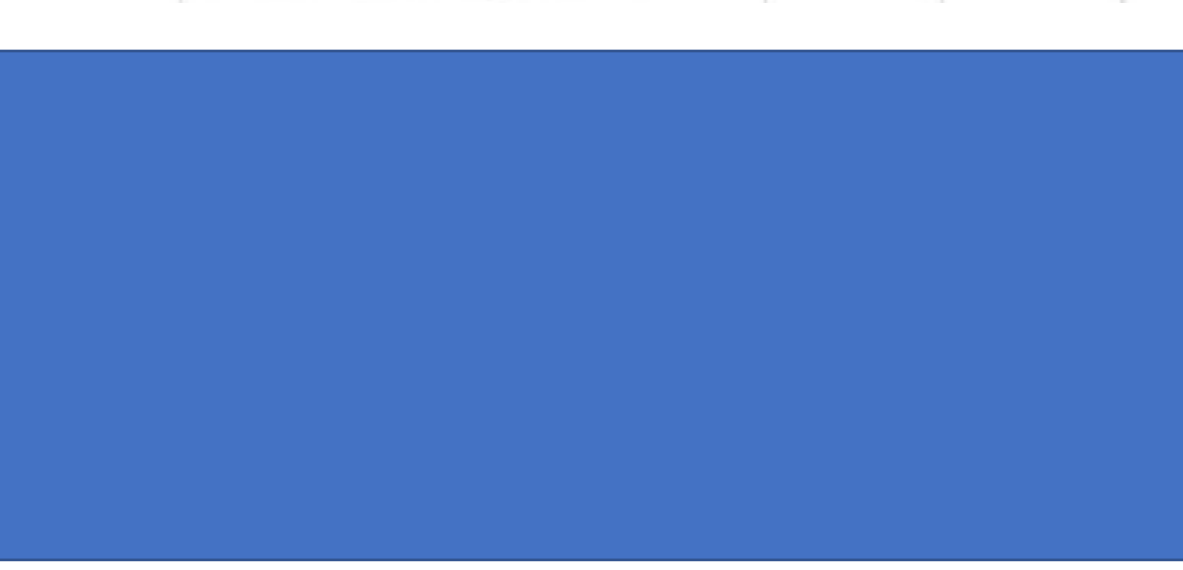

Assignment

Employee

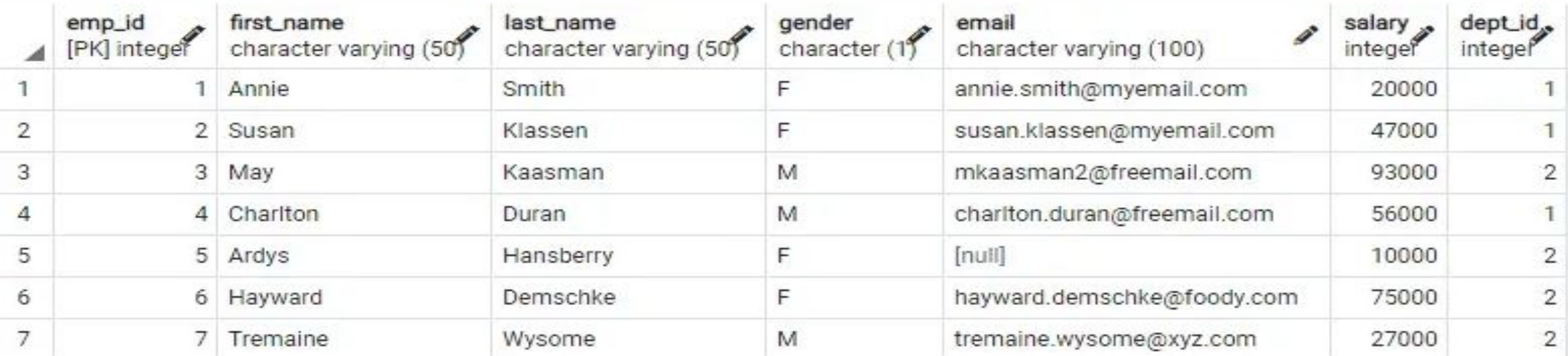

**SELECT** dept\_id, gender, SUM(salary) **FROM** employee **GROUP BY CUBE**(dept\_id, gender);

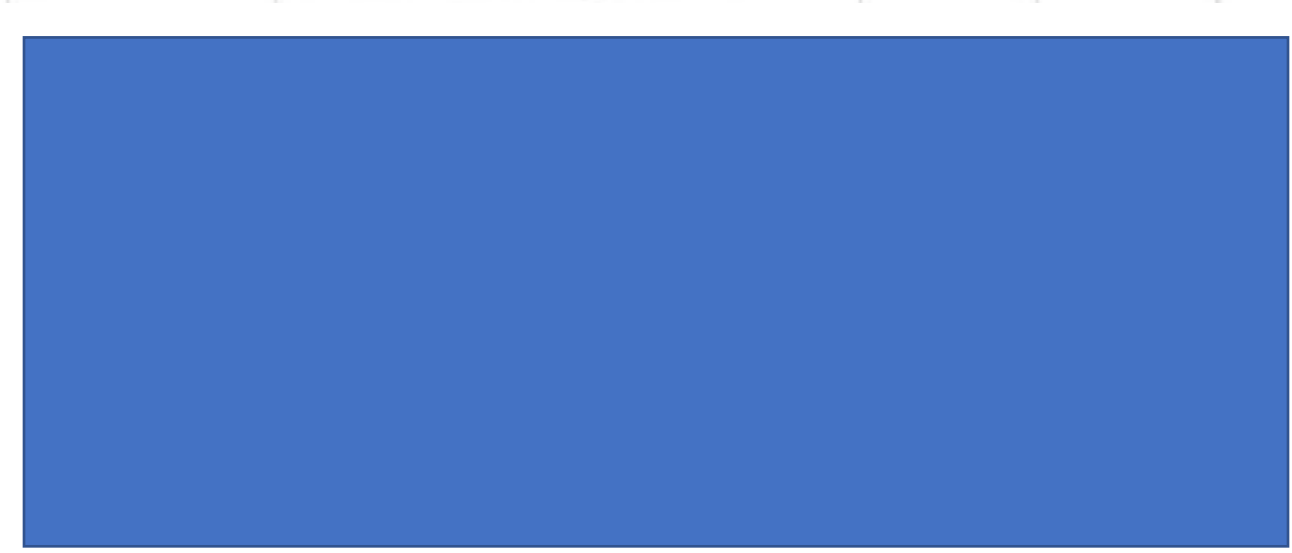

Assignment

Employee

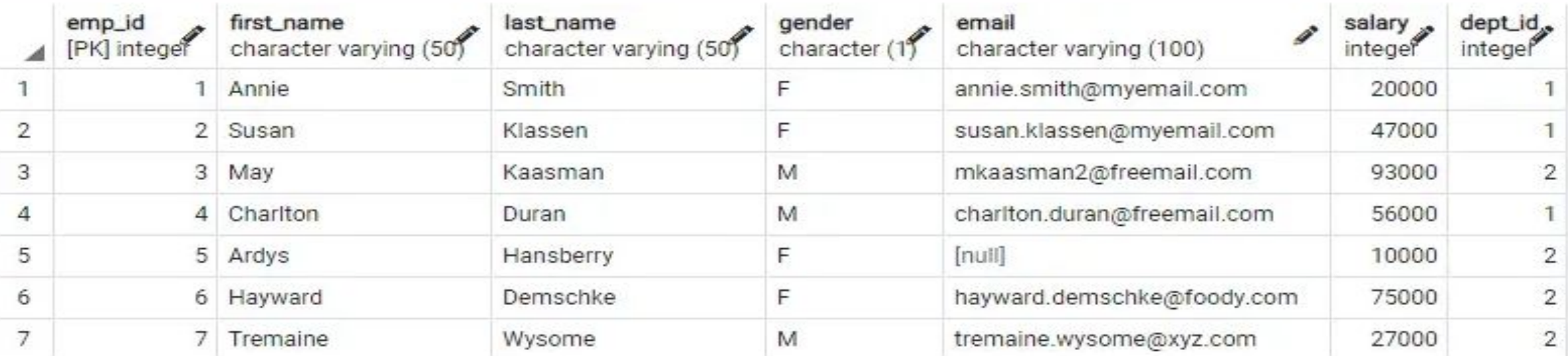

**SELECT** dept\_id, gender, **SUM(**salary**) FROM** employee **GROUP BY** dept\_id, **CUBE(**gender**);**

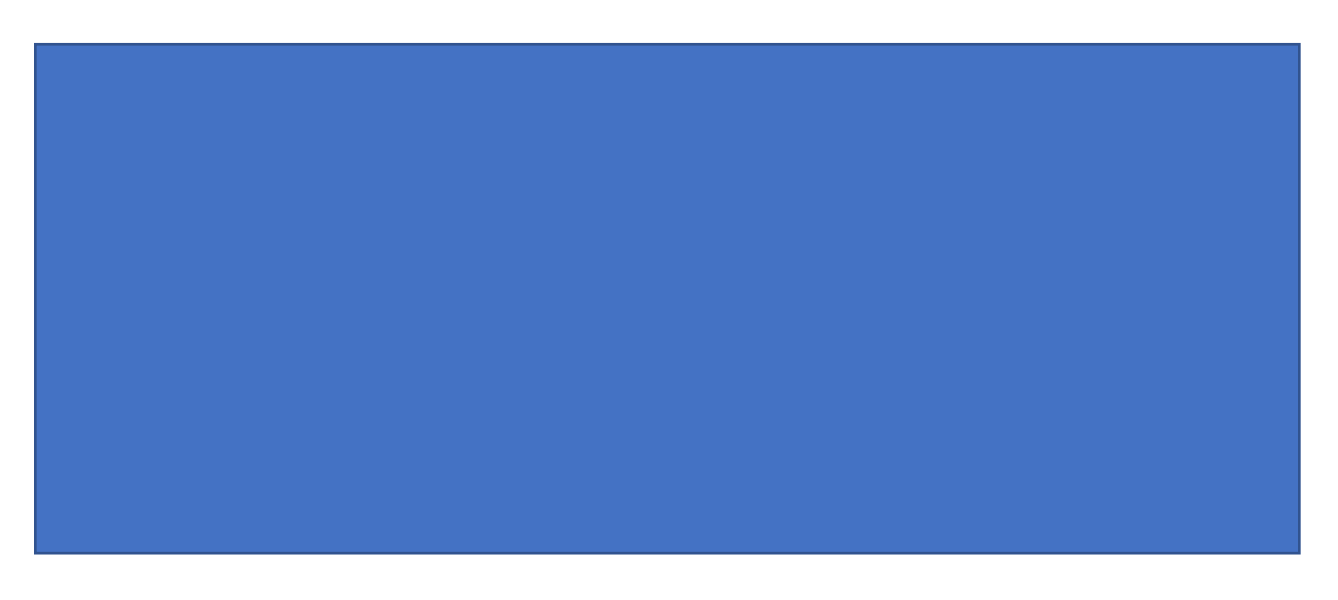

Assignment

Employee

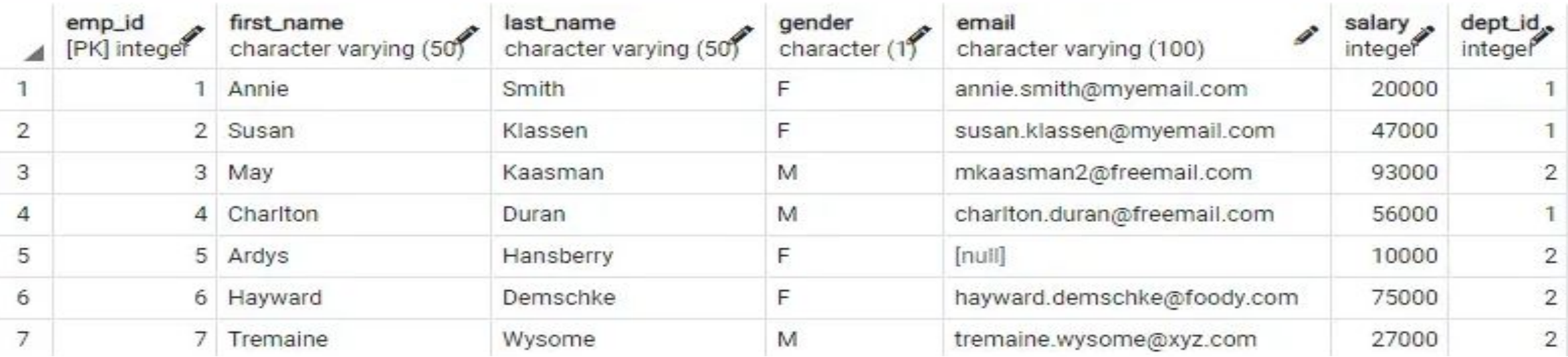

**SELECT** gender, dept\_id, **SUM(**salary**) FROM** employee **GROUP BY ROLLUP(**gender,dept\_id) **ORDER BY** gender, dept\_id;

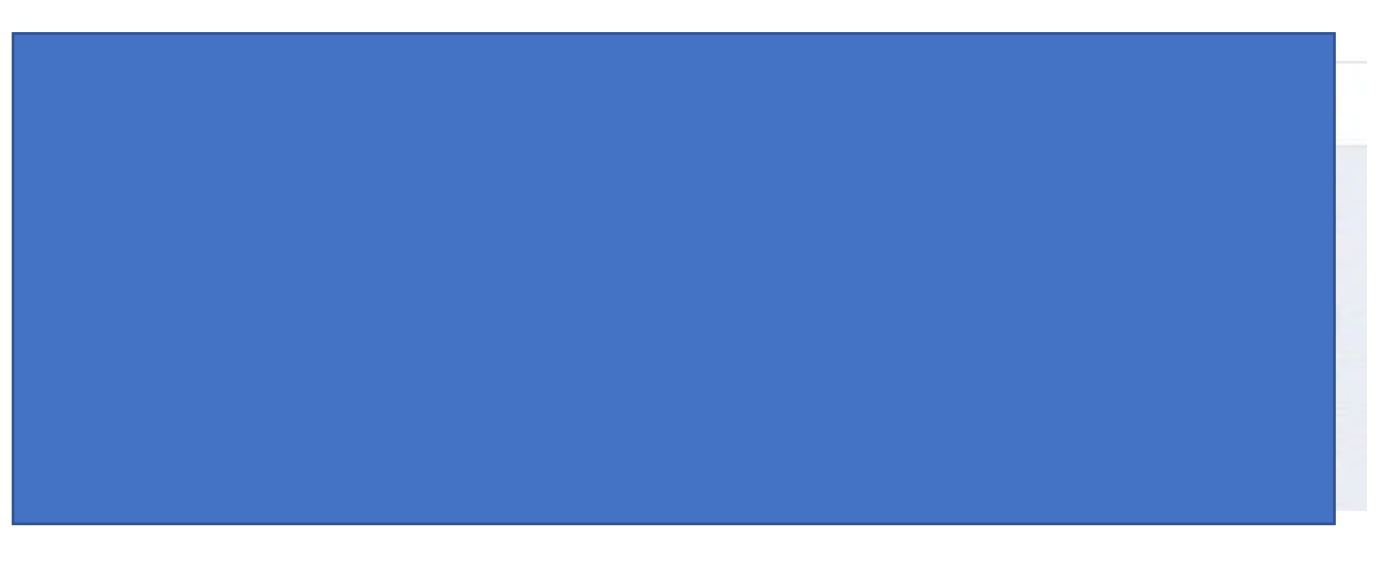

# References

• https://www.tutorialsteacher.com/postgresql/rollup

https://www.postgresqltutorial.com/postgresql-tutorial/postgresql-intersect/